## **TVA Dock Information**

To be eligible for a private dock or other water use facilities, an applicant must own the land or have a legal leasehold interest and be able to present proof. The owners will be eligible to apply for approval of water use facilities and be subject to TVA's Shoreline Management Policy. In order for TVA to accept the application to review new facility requests, each owner will need to submit the following:

- 1. Completed application form, including the appropriate application fee.
- 2. Proof of ownership of the property, such as a deed.
- 3. Survey of the property that shows the property boundaries and includes location of the TVA Flowage Easement contour and the 750' contour (normal summer level).
- 4. Detailed plans of all proposed facilities within the TVA flowage easement, including plan and profile views of all proposed facilities with dimensions.
- 5. Other information as determined during the review process.

Upon receipt of the application, TVA will consider the request for water use facilities and other construction taking place within the TVA Flowage Easement. This process will include a review of how the application will affect navigation, flood control storage, environmental concerns (such as threatened and endangered species), cultural and historic resources and other issues. The application will automatically be forwarded to the United States Army Corps of Engineers and the Tennessee Department of Environment and Conservation for their review.

Depending upon the extent of the application, other agency or group opinions may be solicited. This type of review is targeted to be completed within about 45 days, but could be longer if further information is needed from the applicant to answer any questions that might be raised by the reviewing interests.

**\* Please review the following TVA documents for additional information \*** 

**For additional information regarding shoreline construction, feel free to visit TVA's website at www.tva.com/river/26apermits/index.htm.** 

**FURROW AUCTION COMPANY** 

1022 Elm Street ~ Knoxville, Tenn. 37921 ~ 1-800-4FURROW ~ License # 62

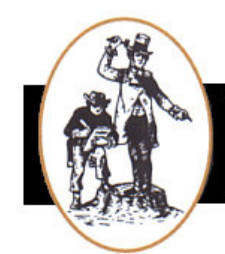